# Cheatography

## Python - Seaborn Cheat Sheet by DarioPittera [\(aggialavura\)](http://www.cheatography.com/aggialavura/) via [cheatography.com/83764/cs/19851/](http://www.cheatography.com/aggialavura/cheat-sheets/python-seaborn)

#### TO START

import seaborn as sns # If working on a notebook %matplotlib inline

### DISTRIBUTION PLOTS

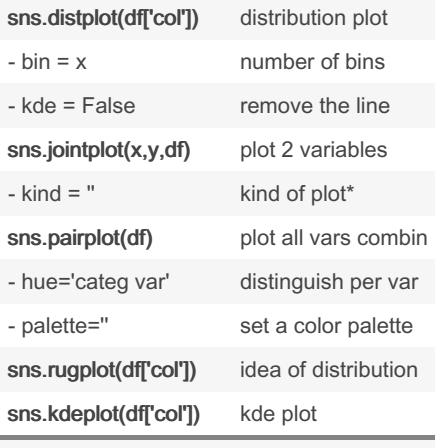

"kind=" E.g.: hex, reg, kde.

### CATEGORICAL PLOTS

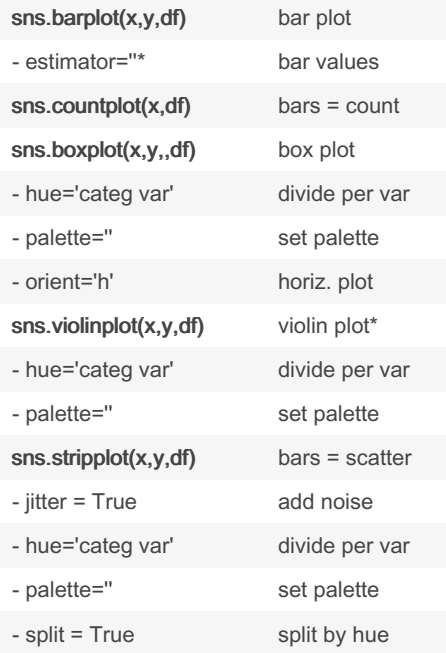

By DarioPittera (aggialavura)

[cheatography.com/aggialavura/](http://www.cheatography.com/aggialavura/) [www.dariopittera.com](https://www.dariopittera.com)

### CATEGORICAL PLOTS (cont)

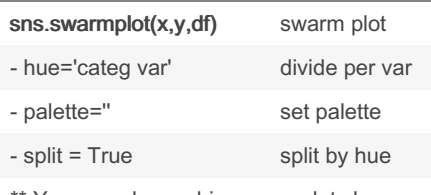

\*\* You can alo combine more plots by calling them one after each other.

## sns.factorplot(x,y,df,kind)\*

general categorical form of graph

TIP: when you call a plot function, press "shift + tab" to show the parameters needed.

estimator= can be, mean, std, or whatever function. It will display the bars or whatever you choose.

General form, kind=: e.g., point, bar, violin, etc.

#### ON CATEGORICAL PLOTS...

#### What is a violin plot?

It has a similar role of a box and whisker plots. It shows the distribution of quanti‐ tative data across several levels of one (or more) categorical variables. The violin plot features a kernel density estimation of the underlying distribution.

#### What is a strip plot?

It will draw a scatterplot where one variable is categorical. It is also a good complement to a box or violin plot in cases where you want to show all observations along with some represent‐ ation of the underlying distribution.

#### What is a swarm plot

It is similar to a stripplot(), but the points are adjusted (only along the categorical axis) so that they don't overlap. This gives a better representation of the distri‐ bution of values, although it does not scale as well to large numbers of observations.

Not published yet. Last updated 15th June, 2019. Page 1 of 2.

#### MATRIX PLOTS

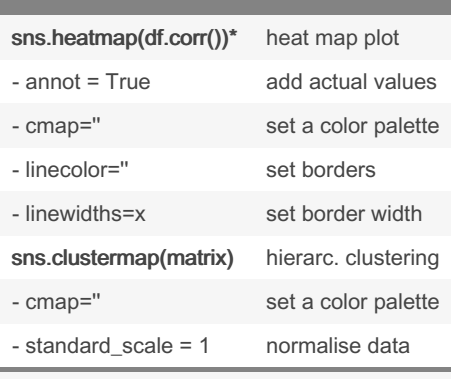

Heat map plot needs a correlation matrix, or more generally, a matrix. You can use the pivot table(index,columns,values) function to convert a dataframe.

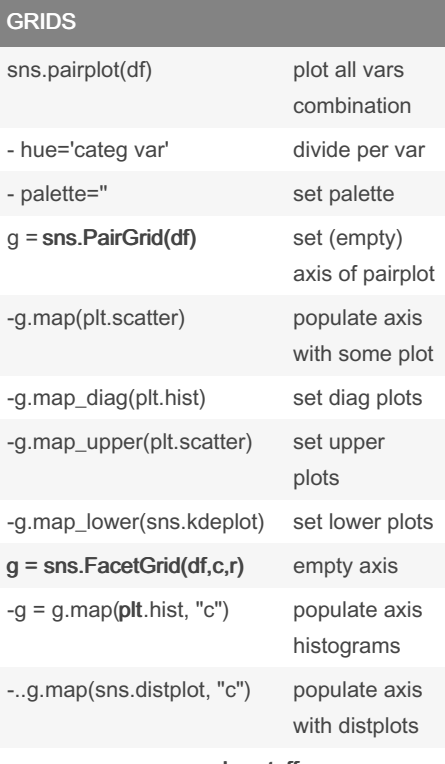

now some more complex stuff

Sponsored by Readable.com Measure your website readability! <https://readable.com>

# Cheatography

# Python - Seaborn Cheat Sheet by DarioPittera [\(aggialavura\)](http://www.cheatography.com/aggialavura/) via [cheatography.com/83764/cs/19851/](http://www.cheatography.com/aggialavura/cheat-sheets/python-seaborn)

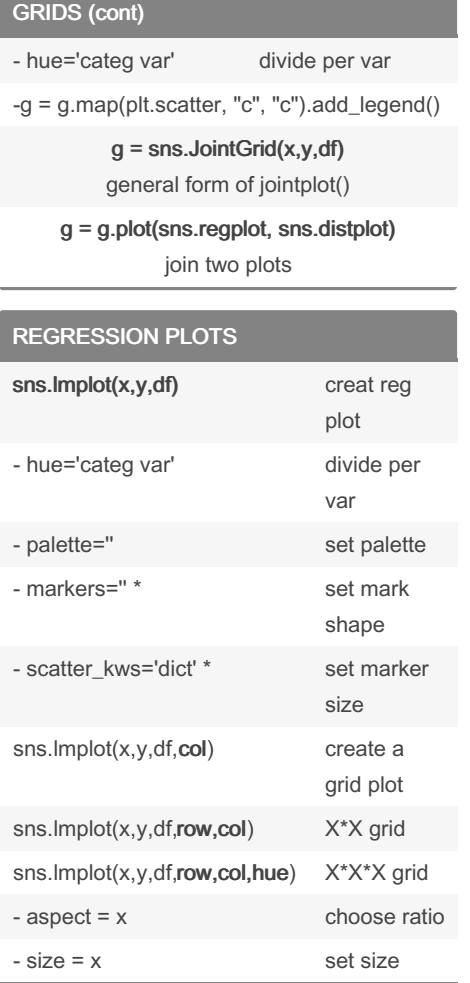

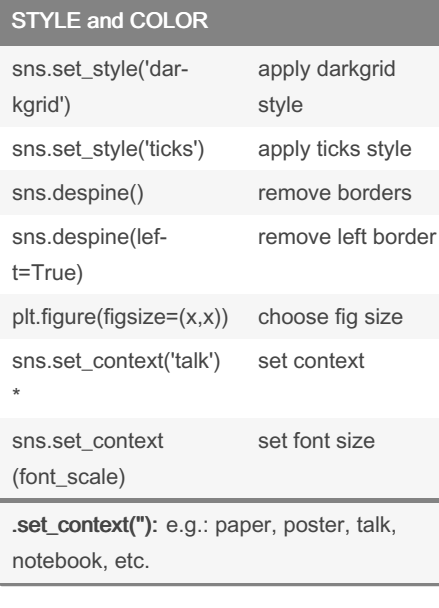

markers=": e.g., o,v,etc.

scatter\_kws=" e.g.: {'s':100}, it is a call to matplotlib. It will be hard to remember how to use these special cases, so no worries, you will have a look online.

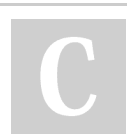

By DarioPittera (aggialavura)

Last updated 15th June, 2019. Page 2 of 2.

Sponsored by Readable.com Measure your website readability! <https://readable.com>

[cheatography.com/aggialavura/](http://www.cheatography.com/aggialavura/) [www.dariopittera.com](https://www.dariopittera.com)

Not published yet.